## 18 Febbraio 2016

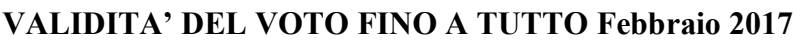

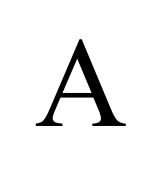

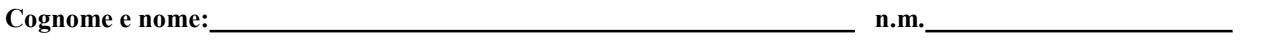

Firma dello studente:

## TEMPO A DISPOSIZIONE 90 min.

## Esercizi voto = somma del punteggio acquisito in ciascuna risposte (errori concettuali annullano il punteggio della risposta)

Per la realizzazione di un azionamento elettrico si fa uso di un motore sincrono trifase a magneti permanenti con rotore anisotropo alimentato da un invertitore di tensione a PWM con frequenza di modulazione di 10 kHz.

Il motore presenta: resistenza statorica R = 0.5  $\Omega$ induttanza diretta  $L_d = 10$  mH induttanza in quadratura  $L_d = 20$  mH

Inoltre in una prova a vuoto a 1200 rpm si è misurata una tensione fase-fase di  $U_0$ =240 V eff, con una frequenza di f=60 Hz.

1) (6 punti) Ricavare i parametri p e  $\Lambda_{mg}$  del motore sincrono.

L'invertitore di tensione è capace di erogare continuativamente 20 A efficaci con una tensione concatenata sinusoidale in uscita (componente fondamentale) fino a 360 V efficaci.

2) (7 punti) Ricavare la velocità massima con correnti di assi d e q entrambe nulle e la velocità massima dell'azionamento.

Assumendo ideali i trasduttori di corrente e scegliendo un appropriato schema di controllo sincrono delle correnti:

- 3) ( 6 punti) Progettare i blocchi componenti lo schema di controllo di corrente scelto di asse d e q in modo da soddisfare, per entrambi gli assi, le seguenti specifiche, nel funzionamento con un carico meccanico avente momento di inerzia  $12*10<sup>-2</sup>$  Kgm<sup>2</sup>, coefficiente di attrito viscoso 6  $*10<sup>-2</sup>$  Nms:
	- a) banda passante circa 100 Hz
	- b) margine di fase non inferiore a 60°
	- c) errore a regime ad ingresso costante pari a zero.

## Infine

4) (7 punti) Con lo schema di controllo delle correnti progettato nel punto 3) si stimi la risposta della corrente di asse q (andamento nel tempo), a partire da corrente identicamente nulla, quando il suo riferimento viene variato da zero a 10 A, mentre il riferimento di asse d rimane a zero.

Si assumano, durante l'elaborazione, i necessari eventuali dati integrativi compatibili con quelli assegnati e con le ipotesi progettuali che si intendono seguire. Per lo svolgimento si può far uso del calcolatore e solo delle dispense del corso e dei propri appunti manoscritti.

Nel caso di ritiro, consegnare questo foglio e firmare qui:

Ritirato (firma):